# **M1-R4: Internet & Web Page Design (JULY 2019)**

# **Max Marks: 100 M1-R4-07-19**

# **DURATION: 03 Hrs**

- 1. **Each question below gives a multiple choice of answers. Choose the most appropriate one and enter in the "OMR" answer sheet supplied with the question paper, following instructions therein.** (1x10)
- 1.1 The facilities available in the internet are
	- i. Electronic mail
	- ii. Remote login
	- iii. File transfer
	- iv. Word processing
	- $(A)$  (i), (ii)
	- $(B)$  (i), (ii) and (iv)
	- $(C)$  (i), (ii) and (iii)
	- (D) (ii), (iii) and (iv)

#### 1.2 Which of the following services use TCP?

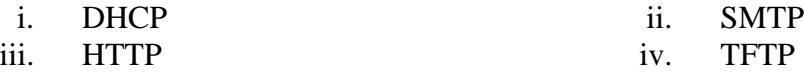

- v. FTP
- $(A)$  (i) and (ii)
- (B) (i), (ii) and (iv)
- $(C)$  (i), (iii) and (iv)
- (D) (ii), (iii) and (v)

#### 1.3 A firewall may be implemented in:

- 
- 
- a) Bridges used in an intranet b) Routers which connect intranet to
	- internet
- c) Expensive modem d) User's application programs

1.4 Which flavor of network address translation can be used to have one IP address allow many users to connect to the global Internet

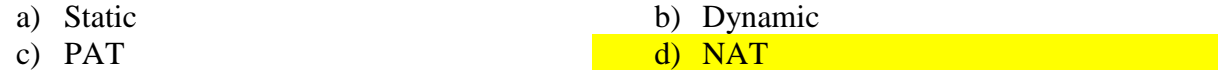

## 1.5 FTP is built on architecture:

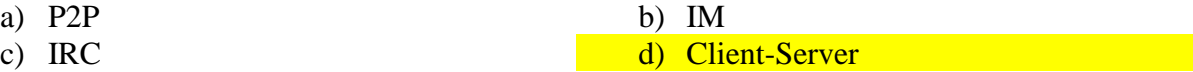

1.6 Mail access with client when user needs to download email from the:

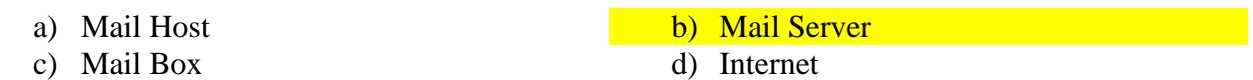

1.7 For carrying out C2C eCommerce the following infrastructure is essential

- i. World Wide Web
- ii. Corporate Network
- iii. Electronic Data Interchange Standards
- iv. Secure electronic communication link connecting businesses
- $(A)$  (i) and (ii)
- $(B)$  (ii) and (iv)
- $(C)$  (i) and (iii)
- (D) (i) and (iv)

1.8 Which of the following is considered as first web browser?

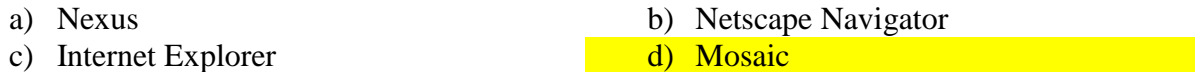

1.9 Apart from  **tag, what other tag makes text bold ?** 

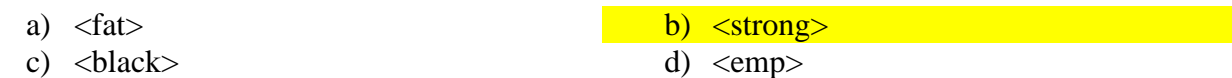

1.10 Which tag is used to display a picture in a HTML page?

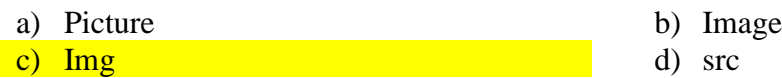

- **2. Each statement below is either TRUE or FALSE. Choose the most appropriate one and enter your choice in the "OMR" answer sheet supplied with the question paper, following instructions therein.**
- 2.1 The Internet was created by a U.S. Military research agency. **TRUE**
- 2.2 UDP is a connection-oriented protocol. FALSE
- 2.3 A firewall is software and / or hardware that protect a computer or network from intruders. TRUE
- 2.4 A client/ server network is a network in which only one computer is a server and provides services to the other computers which are called clients **TRUE**
- 2.5 Extranet is a web within a web FALSE
- 2.6 You should always open an attachment before saving it. **FALSE**
- 2.7 eCommerce is not about technology. Its about your business. TRUE
- 2.8 Tables can be nested (table inside of another table) **TRUE**
- 2.9 You cannot designate an inline image as a hyperlink **FALSE**
- 2.10 In VBScript, function can return multiple values. FALSE
- **3 Match words and phrase in column X with the closed related meaning of word(s)/phrase(s) in column Y. Enter your selection in the "OMR" answer sheet supplied with the question paper, following instructions therein.**

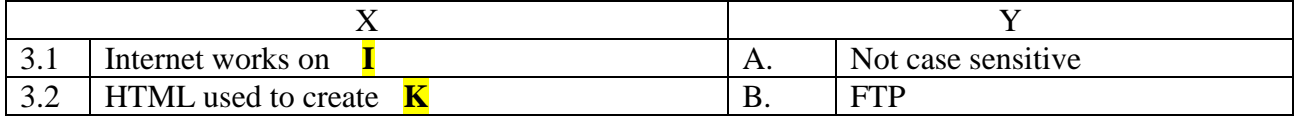

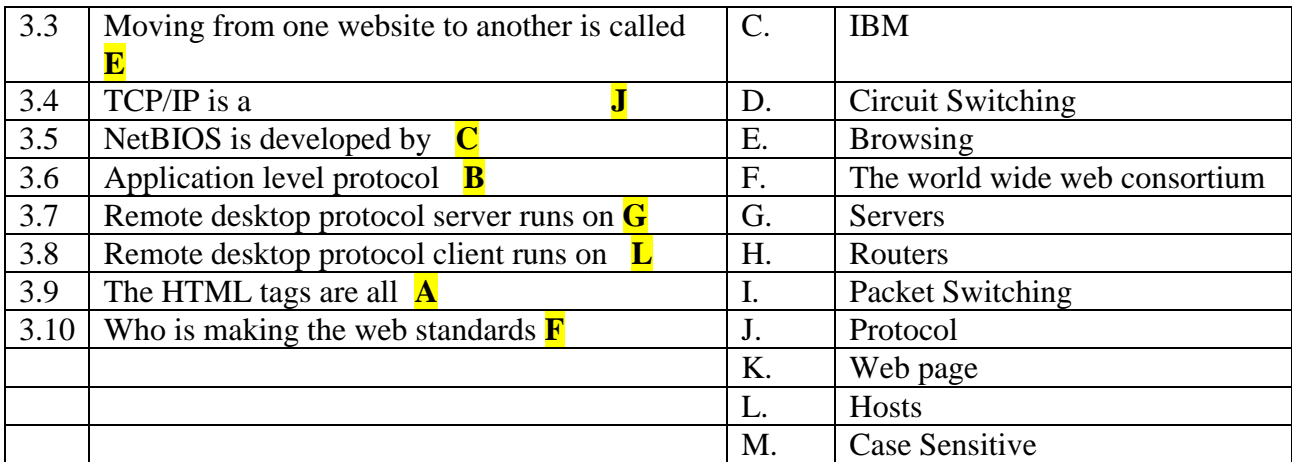

**4. Each statement below has a blank space to fit one of the word(s) or phrase(s) in the list below. Choose the most appropriate option, enter your choice in the "OMR" answer sheet supplied with the question paper, following instructions therein.** 

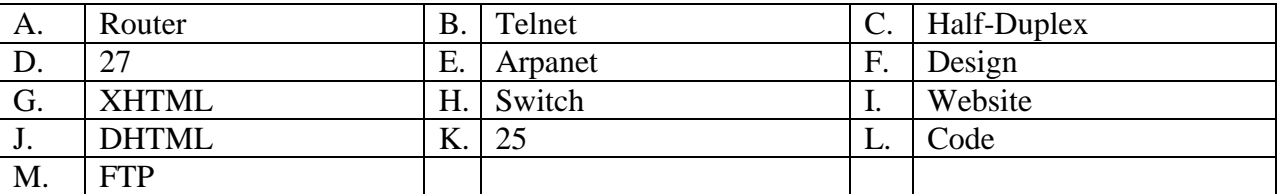

4.1 A \_\_\_\_**(H)**\_\_\_\_\_\_\_\_ is a device that connects multiple computers into a network in which multiple communication links can be in operation simultaneously.

- 4.2 A conversion on walkie-talkie is a  $\overline{C}$  data flow.
- 4.3 **\_\_\_<u>\_\_\_\_\_\_\_\_\_\_</u>** is used to access and operate a remote computer on a network.
- 4.4 The port number of email is  $(K)$
- 4.5  $\qquad \qquad \qquad \frac{E}{)}$  was the predecessor to the internet.
- 4.6 The collection of information for communication is known as \_\_\_\_\_\_\_\_\_**(A)\_**\_\_\_\_\_
- 4.7 **\_\_\_\_\_\_\_\_\_\_\_\_\_\_** is the current standard language used to create webpages.
- 4.8 A \_\_\_\_\_\_\_\_**(A)**\_\_\_\_ is a device that acts as a smart hub connecting computers into a network and it also separated your network from other networks.
- 4.9 **(L)** view shows the page as it would appear in a browser and is primarily used for designing and creating a webpage.
- 4.10 **(F)** view shows the underlying HTML code for the page, but not how it will look on a browser.

# **PART-TWO**

- (A) What is Net Etiquette ? Specify the good Net Etiquette Rules.
- (B) What is Internet Crime ? Explain the various types of Internet Crimes.
- (C) What is TCP/IP ? explain the TCP/IP model layers work.

#### 6.

- A) What is an Internet Service Provider (ISP)? What is an Internet access technology?
- B) Describe the Integrated Service Digital Network (ISDN) System, Services and Architecture.
- C) What is firewall in networking? Explain several types of firewall.

# 7.

- (a) What is an Ethernet ? Explain the different types of Ethernet networks and Ethernet cables.
- (b) What is FDDI (Fiber Distributed Data Interface) and Explain FDDI network architecture.
- (c) What is DNS? How does DNS works? How many DNS servers are involved in loading a webpage?

## 8.

- a) Write short note on FTP, SMTP, MIME and DSL
- b) What is document management system (DMS)? Explain the various components of DMS.

#### 9.

a) Explain the basic structure of an HTML document and provide the several types of HTMLS lists.

b) Write short note on HTML vs JavaScript and Java vs JavaScript

c) What is importance of network security and explain different types of networks attacks? What is copyright and its issues?

#### 5